# Package 'MoleculeExperiment'

May 2, 2024

Title Prioritising a molecule-level storage of Spatial Transcriptomics Data

Version 1.5.0

Description MoleculeExperiment contains functions to create and work with objects from the new MoleculeExperiment class. We introduce this class for analysing molecule-based spatial transcriptomics data (e.g., Xenium by 10X, Cosmx SMI by Nanostring, and Merscope by Vizgen). This allows researchers to analyse spatial transcriptomics data at the molecule level, and to have standardised data formats accross vendors.

License MIT + file LICENSE

Encoding UTF-8

Roxygen list(markdown = TRUE)

RoxygenNote 7.2.3

URL <https://github.com/SydneyBioX/MoleculeExperiment>

BugReports <https://github.com/SydneyBioX/MoleculeExperiment/issues>

Imports SpatialExperiment, Matrix, purrr, data.table, dplyr (>= 1.1.1), magrittr, rjson, utils, methods, terra, ggplot2, rlang,

cli, EBImage, rhdf5, BiocParallel, S4Vectors

**Suggests** knitr, BiocStyle, testthat  $(>= 3.0.0)$ 

VignetteBuilder knitr

biocViews DataImport, DataRepresentation, Infrastructure, Software, Spatial, Transcriptomics

Config/testthat/edition 3

**Depends**  $R$  ( $>= 2.10$ )

git\_url https://git.bioconductor.org/packages/MoleculeExperiment

git branch devel

git\_last\_commit 27e270d

git\_last\_commit\_date 2024-04-30

Repository Bioconductor 3.20

# <span id="page-1-0"></span>Date/Publication 2024-05-01

Author Bárbara Zita Peters Couto [aut], Nicholas Robertson [aut], Ellis Patrick [aut], Shila Ghazanfar [aut, cre]

Maintainer Shila Ghazanfar <shazanfar@gmail.com>

# **Contents**

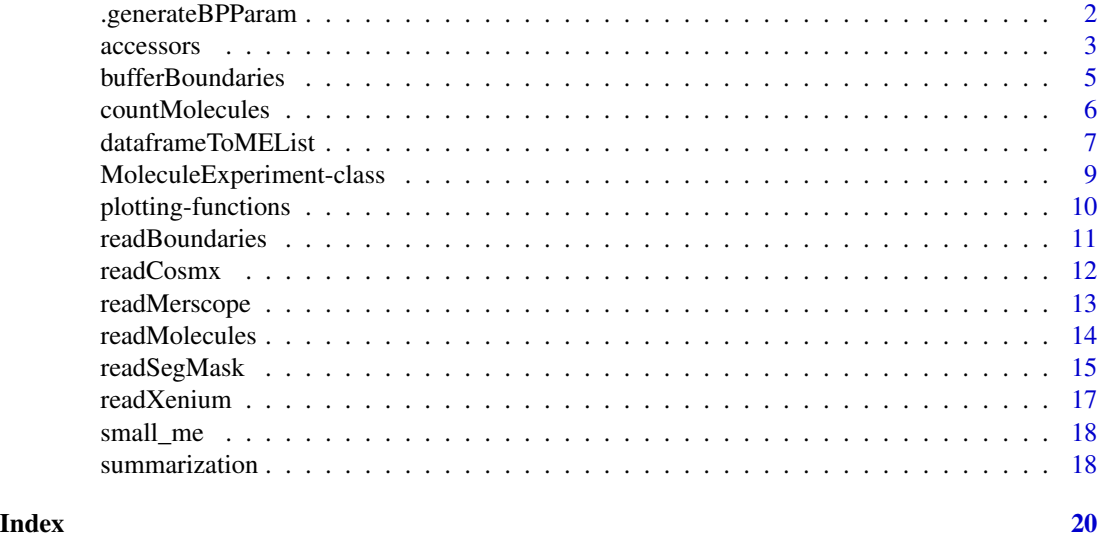

.generateBPParam *Utility function to generate BPPARAM object.*

## Description

Utility function to generate BPPARAM object.

# Usage

```
.generateBPParam(cores = 1)
```
# Arguments

cores Desired number of cores for BPPARAM object.

# Value

A BPPPARAM object.

<span id="page-2-0"></span>

#### Description

Accessor functions to work with MoleculeExperiment objects

# Usage

```
## S4 method for signature 'MoleculeExperiment'
molecules(x, assayName = NULL, flatten = FALSE)
## S4 method for signature 'MoleculeExperiment'
boundaries(object, assayName = NULL, flatten = FALSE)
## S4 method for signature 'MoleculeExperiment'
features(object, assayName = NULL)
## S4 method for signature 'MoleculeExperiment'
segmentIDs(object, assayName = NULL)
## S4 replacement method for signature 'MoleculeExperiment'
molecules(x, assayName = NULL) <- value
## S4 replacement method for signature 'MoleculeExperiment'
boundaries(object, assayName = NULL) <- value
```
#### Arguments

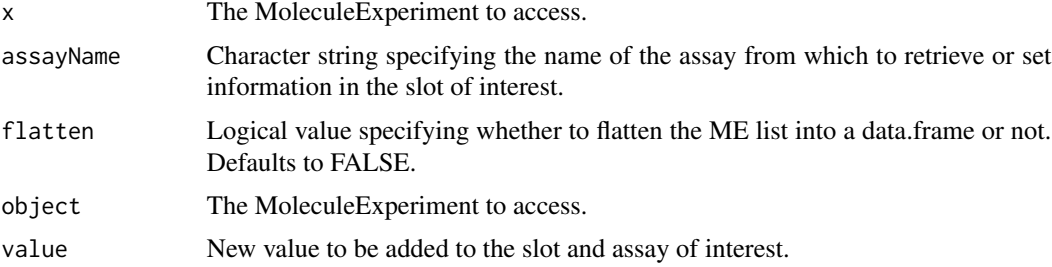

#### Value

A MoleculeExperiment object slot.

#### getters

Accessor functions to get data from the MoleculeExperiment object. These include:

• molecules() to retrieve information from the molecules slot.

4 accessors

- boundaries() to retrieve information from the boundaries slot.
- features() to retrieve feature names from the molecules slot.
- segmentIDs() to retrieve segment ids from the boundaries slot.

#### setters

The molecules<- setter accesses the molecules slot, whereas the boundaries slot can be accessed with boundaries<-.

```
# get example data
repoDir <- system.file("extdata", package = "MoleculeExperiment")
repoDir <- paste0(repoDir, "/xenium_V1_FF_Mouse_Brain")
me <- readXenium(repoDir,
   keepCols = "essential",
   addBoundaries = "cell"
\lambda# get insight into MoleculeExperiment object (e.g., see assay names)
me
# get insight into molecules slot (e.g., see the assay names)
showMolecules(me)
# for developers, use molecules() getter
# expect a large output from call below
# molecules(me, assayName = "detected")
# alternatively, return rectangular data structure with flatten = TRUE
molecules(me, assayName = "detected", flatten = TRUE)
# get insight into boundaries slot (e.g., see the assay names)
showBoundaries(me)
# for developers, use boundaries() getter
# expect a large output from call below
# boundaries(me, assayName = "cell")
# alternatively, return rectangular data structure with flatten = TRUE
boundaries(me, assayName = "cell", flatten = TRUE)
# features() getter
features(me, assayName = "detected")
# segmentIDs() getter
segmentIDs(me, assayName = "cell")
# setter example
# read in and standardise nucleus boundaries too
nucleiMEList <- readBoundaries(
   dataDir = repoDir,
   pattern = "nucleus_boundaries.csv",
   segmentIDCol = "cell_id",
```
# <span id="page-4-0"></span>bufferBoundaries 5

```
xCol = "vertex_x",yCol = "vertex_y",
    keepCols = "essential",
    boundariesAssay = "nucleus",
    scaleFactorVector = 1
)
# use `boundaries<-` setter to add nucleus boundaries to the boundaries slot
boundaries(me, assayName = "nucleus") <- nucleiMEList
me
```
bufferBoundaries *Create a new boundaries assay with buffers*

# Description

This function takes in an existing MoleculeExperiment object and generates a new boundaries assay with added buffers. This can be useful for visualisation and for countMolecules.

# Usage

bufferBoundaries(me, assayName = "cell", ...)

#### Arguments

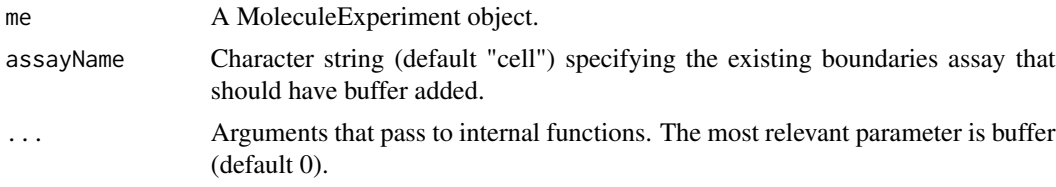

# Value

A boundaries assay with essential columns and vertices with added buffer.

```
repoDir <- system.file("extdata", package = "MoleculeExperiment")
repoDir <- paste0(repoDir, "/xenium_V1_FF_Mouse_Brain")
me <- readXenium(repoDir,
  keepCols = "essential"
)
MoleculeExperiment::boundaries(me, "cell_buffer") <- bufferBoundaries(
  me,
  assayName = "cell", buffer = 1
\mathcal{L}library(ggplot2)
ggplot_me() +
```

```
geom_polygon_me(me, assayName = "cell", fill = "grey") +
geom_polygon_me(me, assayName = "cell_buffer", fill = NA, colour = "red") +
geom_point_me(me) +
coord_cartesian(
 xlim = c(4900, 4919.98),
 ylim = c(6400.02, 6420)
\lambda
```
countMolecules *Count molecules per region of interest (e.g., cell)*

# Description

This function takes the information from the molecules and boundaries slot, and counts the molecules per region of interest. Its input is a MoleculeExperiment object, and its output a SpatialExperiment object. That way, if one is interested in doing downstream analyses at the cell level, one can do so.

# Usage

```
countMolecules(
  me,
  moleculesAssay = "detected",
  boundariesAssay = "cell",
 buffer = 0,
  matrixOnly = FALSE,
  nCores = 1
)
```
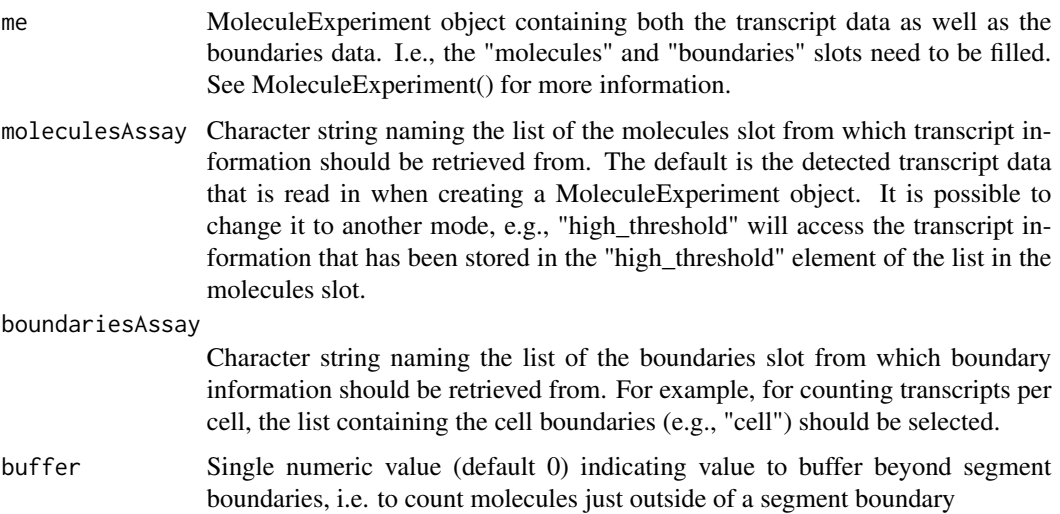

<span id="page-5-0"></span>

<span id="page-6-0"></span>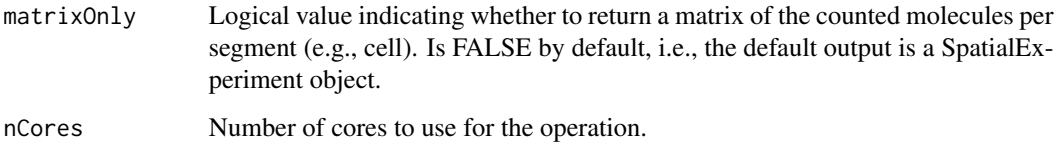

#### Value

A SpatialExperiment object derived from a MoleculeExperiment object. Alternatively, a matrix with the counted molecules per segment.

#### Examples

```
repoDir <- system.file("extdata", package = "MoleculeExperiment")
repoDir <- paste0(repoDir, "/xenium_V1_FF_Mouse_Brain")
me <- readXenium(repoDir,
    keepCols = "essential"
\lambdaspe <- countMolecules(me)
spe
```
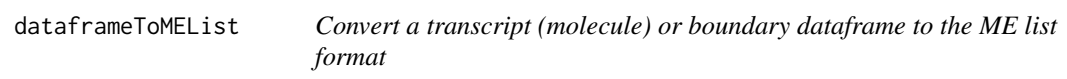

# Description

The goal of this function is to standardise transcript and boundary files for input to a MoleculeExperiment object.

```
dataframeToMEList(
  df,
  dfType = NULL,
  assayName = NULL,
  sampleCol = "sample_id",
  factorCol = NULL,xCol = "x\_location",yCol = "y_location",
  keepCols = "essential",
  scaleFactor = 1
)
```
# Arguments

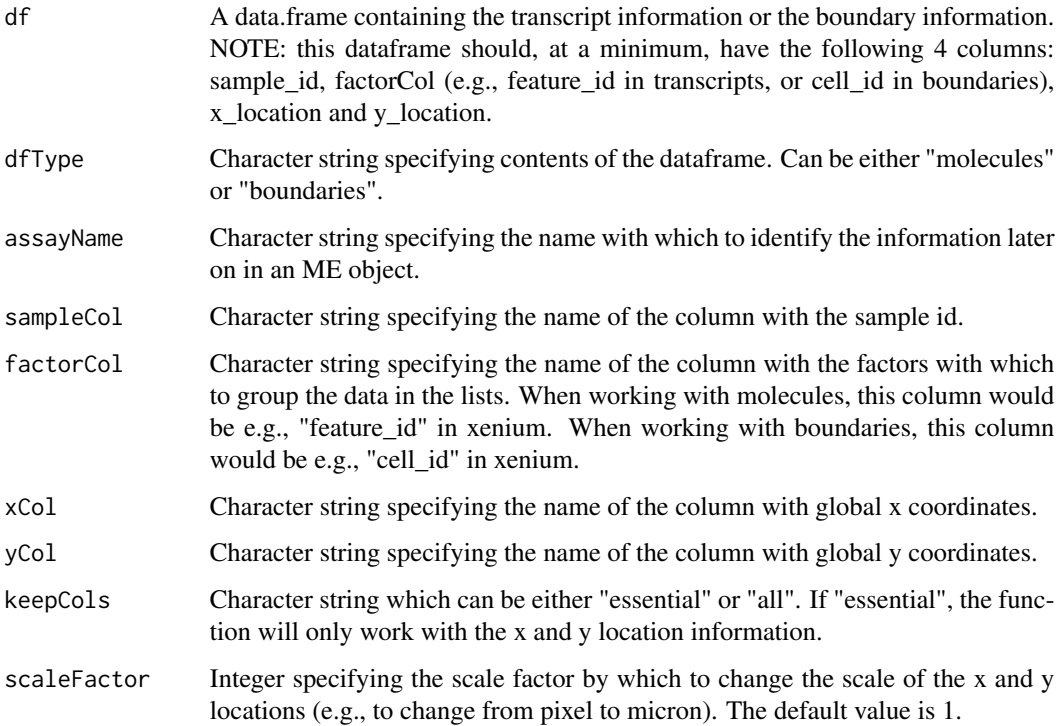

#### Value

A list with the format required to input it into slots of a MoleculeExperiment object.

# Examples

```
moleculesDf <- data.frame(
    sample_id = rep(c("sample1", "sample2"), times = c(30, 20)),
    features = rep(c("gene1", "gene2"), times = c(20, 30)),x\_coordinates = runif(50),
    y_coords = runif(50)
\mathcal{L}moleculesMEList <- dataframeToMEList(moleculesDf,
                                   dfType = "molecules",
                                   assayName = "detected",
                                   sampleCol = "sample_id",
                                   factorCol = "features",
                                   xCol = "x_coords",
                                   yCol = "y_coords")
```
moleculesMEList

<span id="page-8-0"></span>MoleculeExperiment-class

*MoleculeExperiment class: An S4 class container to store imagingbased spatial transcriptomics data.*

#### Description

This class enables the analysis of imaging-based ST data at the molecule level, and standardises data across vendors. The aim of this class is to facilitate ST data integration and comparison and, importantly, facilitate common analytical and visualisation workflows.

#### Usage

MoleculeExperiment(molecules, boundaries = NULL)

#### Arguments

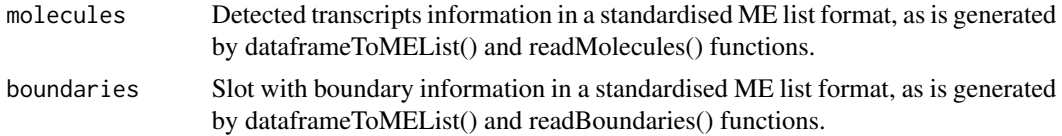

#### Value

A MoleculeExperiment object

### **Slots**

- molecules Slot containing information about the detected transcripts. This slot is designed as a list of lists, where each sample contains a list of tibbles with information for each gene. The basic information required for this slot are the gene names of the transcripts, as well as their x and y locations.
- boundaries Slot containing the boundaries defining each segmented cell. The slot is designed as a list of lists, where each sample contains a list of tibbles for each cell, consisting of the x and y coordinates of the polygon vertices defining the cell boundary.

```
# creating a simple ME object from toy data
moleculesDf <- data.frame(
    sample_id = rep(c("sample1", "sample2"), times = c(30, 20)),features = rep(c("gene1", "gene2"), times = c(20, 30)),x_{\text{1}}\text{coords} = \text{runif}(50),y_coords = runif(50)
)
boundariesDf <- data.frame(
    sample_id = rep(c("sample1", "sample2"), times = c(16, 6)),cell_id = rep(c("cell1", "cell2", "cell3", "cell4",
```

```
"cell1", "cell2"),
                  times = c(4, 4, 4, 4, 3, 3),
   vertex_x = rnorm(22),
   vertex_y = rnorm(22))
moleculesMEList <- dataframeToMEList(moleculesDf,
                                  dfType = "molecules",
                                  assayName = "detected",
                                  sampleCol = "sample_id",
                                  factorCol = "features",
                                  xCol = "x_coords",
                                  yCol = "y_coords")
boundariesMEList <- dataframeToMEList(boundariesDf,
                                   dfType = "boundaries",
                                   assayName = "cell",
                                   sampleCol = "sample_id",
                                   factorCol = "cell_id",
                                   xCol = "vertex_x",
                                   yCol = "vertex_y")
toyME <- MoleculeExperiment(molecules = moleculesMEList,
                             boundaries = boundariesMEList)
```
toyME

plotting-functions *Plotting functions for SpatialUtils*

#### Description

A set of ggplot functions to build customized plots for imaging based spatial transcriptomics data.

# Usage

```
ggplot_me()
```

```
geom_point_me(me, assayName = "detected", byColour = NULL, ...)
```

```
geom_polygon_me(me, assayName = "cell", byFill = NULL, ...)
```
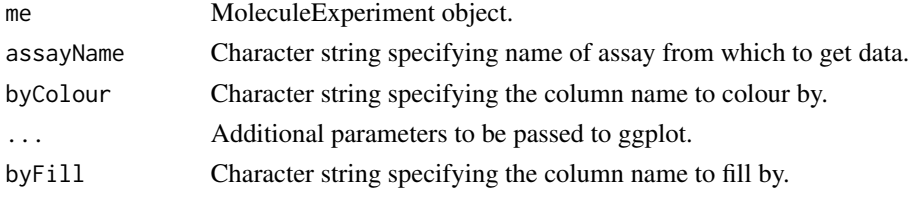

# <span id="page-10-0"></span>readBoundaries 11

#### Value

A plot with transcripts and/or segmentation information for imaging based spatial transcriptomics data.

#### Examples

```
repoDir <- system.file("extdata", package = "MoleculeExperiment")
repoDir <- paste0(repoDir, "/xenium_V1_FF_Mouse_Brain")
me <- readXenium(repoDir,
                  keepCols = "essential",
                  addBoundaries = c("cell", "nucleus"))
g = ggplot_m e() +geom_polygon_me(me, byFill = "segment_id", colour = "black") +
        geom_point_me(me, byColour = "feature_id", size = 0.1) +
        geom_polygon_me(me, assayName = "nucleus", fill = NA, colour = "red")
g
```
readBoundaries *Read in csv boundary information and convert to ME list format.*

#### Description

This function reads in csv boundary files and converts them to the ME list format, so that they can be added to an ME object later on. To account for different coordinate scales possible being used by the boundary versus transcript information, this function scales the coordinate values of the boundaries to match the unit of the detected transcript locations. The various arguments offer flexibility to standardise data from different molecule-based ST technologies into the ME list format.

#### Usage

```
readBoundaries(
  dataDir,
  pattern = NULL,
  segmentIDCol = NULL,
  xCol = NULL,yCol = NULL,keepCols = "essential",
 boundariesAssay = NULL,
  scaleFactorVector = 1
```

```
)
```
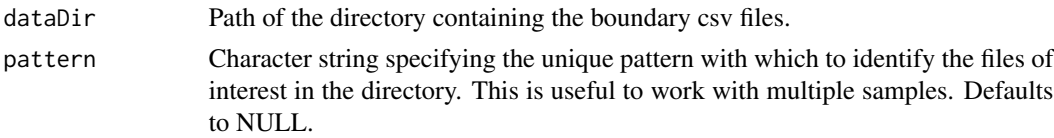

<span id="page-11-0"></span>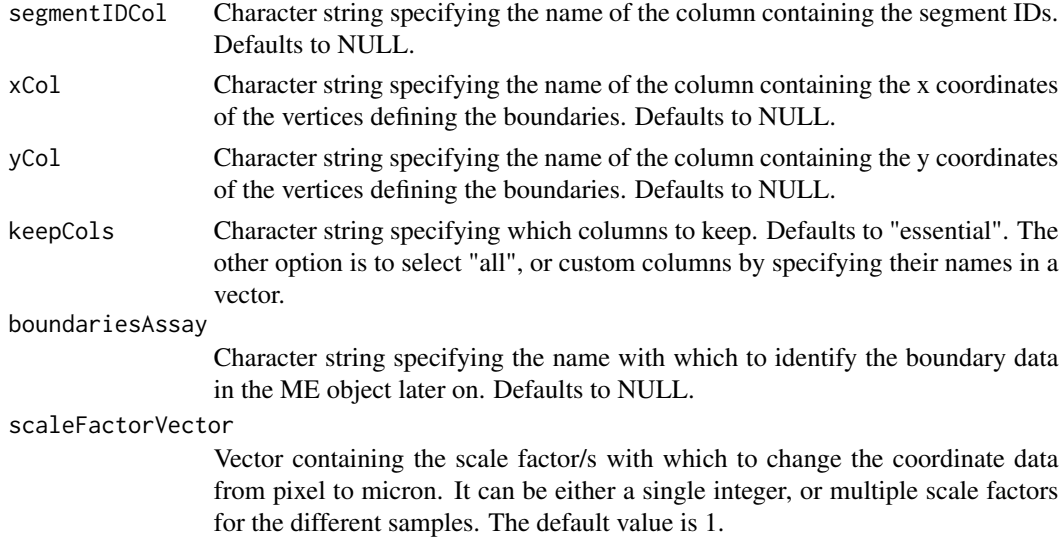

#### Value

An ME list containing the boundary information. This can be used as input to the boundaries slot of an ME object.

#### Examples

```
repoDir <- system.file("extdata", package = "MoleculeExperiment")
repoDir <- paste0(repoDir, "/xenium_V1_FF_Mouse_Brain")
nucleiMEList <- readBoundaries(dataDir = repoDir,
                            pattern = "nucleus_boundaries.csv",
                            segmentIDCol = "cell_id",
                            xCol = "vertex_x",
                            yCol = "vertex_y",
                            keepCols = "essential",
                            boundariesAssay = "nucleus",
                            scaleFactorVector = 1)
```
nucleiMEList

readCosmx *Read in Cosmx data (Nanostring) as an ME object.*

# Description

This function is a wrapper around the readMolecules function. It can read both molecule and mask information. The segmentation masks are converted to boundaries, and these are added to the boundaries slot of the MoleculeExperiment object.

```
readCosmx(dataDir, keepCols = "essential", addBoundaries = "cell")
```
# <span id="page-12-0"></span>readMerscope 13

### Arguments

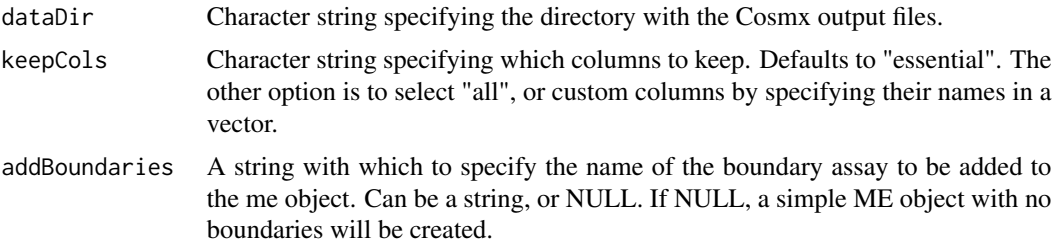

# Value

A MoleculeExperiment object

#### Examples

```
repoDir <- system.file("extdata", package = "MoleculeExperiment")
repoDir <- paste0(repoDir, "/nanostring_Lung9_Rep1")
#
meCosmx <- readCosmx(repoDir,
    keepCols = "essential"
\mathcal{L}meCosmx
```
readMerscope *Read in Merscope data to an ME object*

# Description

Reads in Merscope (Vizgen) molecule and boundary data from a directory, and standardises it into a MoleculeExperiment object.

# Usage

```
readMerscope(dataDir, keepCols = "essential", addBoundaries = "cell")
```
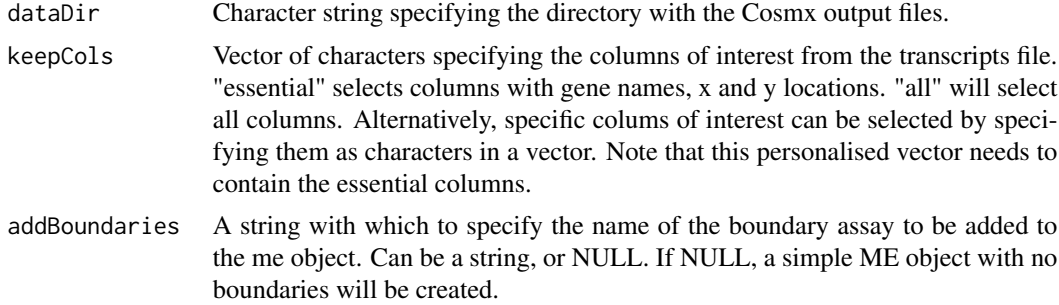

# Value

A MoleculeExperiment object

#### Examples

```
repoDir <- system.file("extdata", package = "MoleculeExperiment")
repoDir <- paste0(repoDir, "/vizgen_HumanOvarianCancerPatient2Slice2")
meMerscope <- readMerscope(repoDir,
    keepCols = "essential",
    addBoundaries = "cell"
\mathcal{L}meMerscope
```
readMolecules *Read in detected transcripts file/s into a MoleculeExperiment object*

# Description

A function to standardise transcripts.csv files across different molecule- based ST technologies, and store them into an ME object. It is technology agnostic, so it is accompanied with wrappers for the specific technologies (e.g., see readXenium).

#### Usage

```
readMolecules(
  dataDir,
 pattern = NULL,
  featureCol = NULL,
  xCol = NULL,yCol = NULL,keepCols = "essential",
 moleculesAssay = NULL,
  scaleFactorVector = 1
)
```
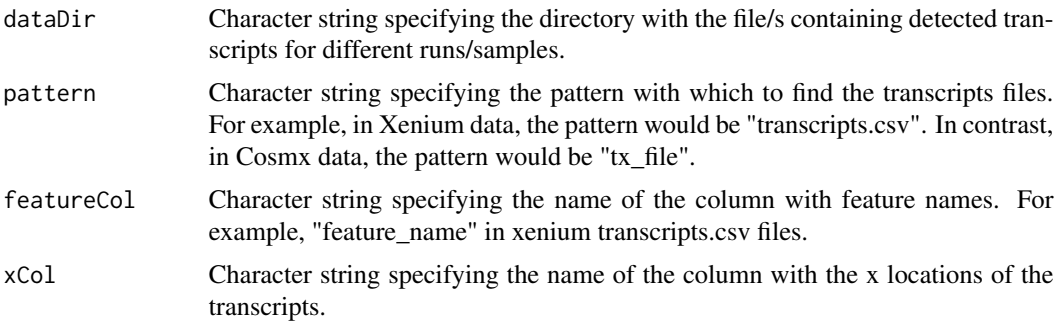

<span id="page-13-0"></span>

# <span id="page-14-0"></span>readSegMask 15

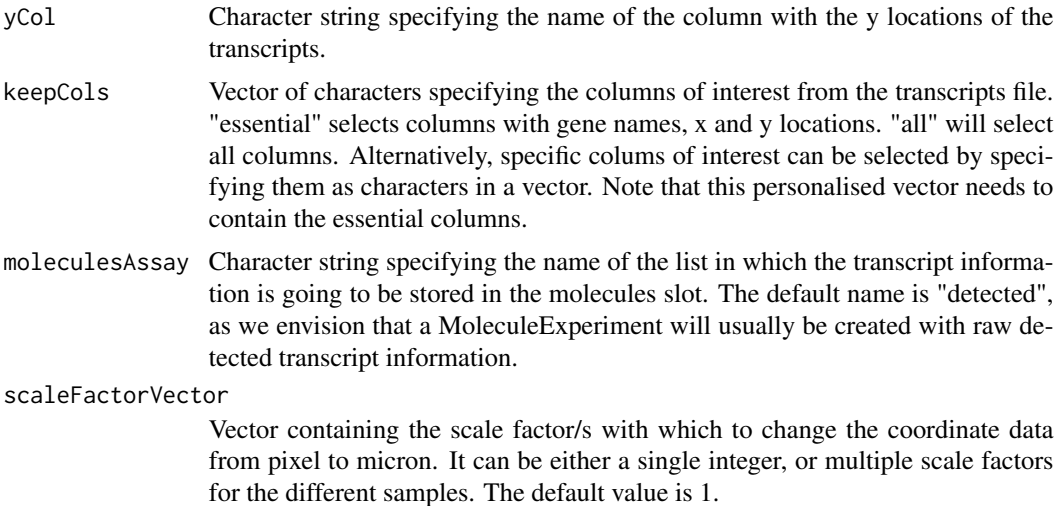

#### Value

A simple MoleculeExperiment object with a filled molecules slot.

# Examples

```
repoDir <- system.file("extdata", package = "MoleculeExperiment")
repoDir <- paste0(repoDir, "/xenium_V1_FF_Mouse_Brain")
simple_me <- readMolecules(repoDir,
   pattern = "transcripts.csv",
   featureCol = "feature_name",
   xCol = "x_location",
   yCol = "y_location",
   keepCols = "essential"
)
simple_me
```
readSegMask *Read a segmentation mask*

# Description

Reads a segmentation mask TIFF and transforms it into a ME boundaries object. One must provide either the path or the loaded image object.

```
readSegMask(
 extent,
 path = NULL,
  image = NULL,
```

```
assayName = "cell",
  background_value = NULL,
  sample_id = NULL
\lambda
```
# Arguments

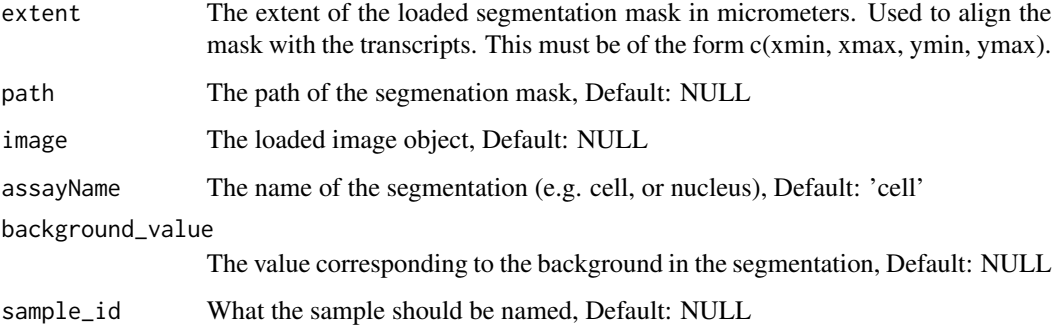

# Value

A boundaries object.

```
repoDir <- system.file("extdata", package = "MoleculeExperiment")
segMask <- paste0(repoDir, "/BIDcell_segmask.tif")
data <- paste0(repoDir, "/xenium_V1_FF_Mouse_Brain/sample1")
me <- readXenium(data,
    keepCols = "essential",
    addBoundaries = NULL
\lambdaboundaries(me, "BIDcell_segmentation") <- readSegMask(
    # use the molecule extent to define the boundary extent
    extent(me, assayName = "detected"),
   path = segMask, assayName = "BIDcell_segmentation",
    sample_id = "sample1", background_value = 0
)
ggplot_me() +
   geom_polygon_me(
        me,
        assayName = "BIDcell_segmentation", fill = NA, colour = "black"
   ) +
   geom_point_me(me, byColour = "feature_id", size = 0.1) +
    geom_polygon_me(
        me,
        assayName = "BIDcell_segmentation", fill = NA, colour = "red"
    \mathcal{L}
```
<span id="page-16-0"></span>

# Description

Function to read in, and standardise, Xenium output data into an ME object. Detected transcripts files are required. Additionally, it is also possible to read in boundary files ("cell", "nuclei", or both). This function is a wrapper around readMolecules and readBoundaries functions.

# Usage

```
readXenium(dataDir, keepCols = "essential", addBoundaries = "cell")
```
#### Arguments

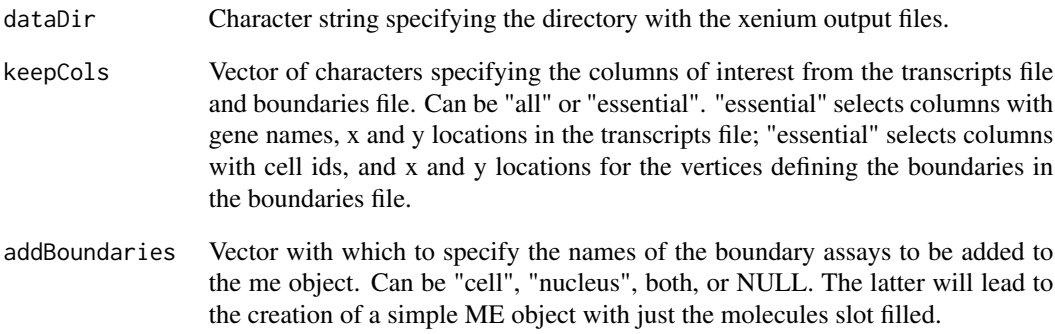

#### Value

A MoleculeExperiment object containing xenium data.

```
repoDir <- system.file("extdata", package = "MoleculeExperiment")
repoDir <- paste0(repoDir, "/xenium_V1_FF_Mouse_Brain")
me <- readXenium(repoDir,
                  keepCols = "essential")
me
```
<span id="page-17-0"></span>

#### Description

A subsetted Xenium dataset include for demostration purposes.

#### Usage

```
data(small_me)
```
#### Format

An object of class MoleculeExperiment of length 1.

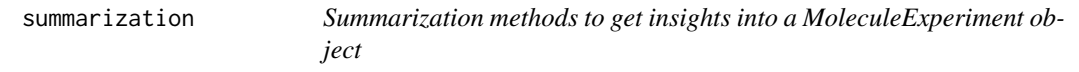

# Description

The following methods are useful to get quick view of the contents in a MoleculeExperiment object. For example, showMolecules and showBoundaries summarise the large nested ME list of lists in the molecules and boundaries slots. nFeatures and nTranscripts get the numbers of features or transcripts, respectively.

```
## S4 method for signature 'MoleculeExperiment'
show(object)
## S4 method for signature 'MoleculeExperiment'
showMolecules(object)
## S4 method for signature 'MoleculeExperiment'
showBoundaries(object)
## S4 method for signature 'MoleculeExperiment'
extent(object, assayName = NULL)
## S4 method for signature 'MoleculeExperiment'
nFeatures(object)
## S4 method for signature 'MoleculeExperiment'
nTranscripts(object)
```
# summarization and the state of the state of the state of the state of the state of the state of the state of the state of the state of the state of the state of the state of the state of the state of the state of the state

# Arguments

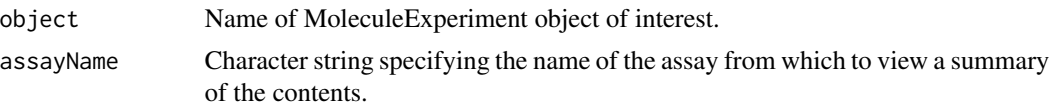

# Value

A MoleculeExperiment object summary.

# Examples

```
# get example data
repoDir <- system.file("extdata", package = "MoleculeExperiment")
repoDir <- paste0(repoDir, "/xenium_V1_FF_Mouse_Brain")
me <- readXenium(repoDir,
   keepCols = "essential",addBoundaries = "cell"
\mathcal{L}showMolecules(me)
showBoundaries(me)
nFeatures(me)
```
nTranscripts(me)

# <span id="page-19-0"></span>**Index**

∗ datasets small\_me, [18](#page-17-0) .generateBPParam, [2](#page-1-0) accessors, [3](#page-2-0) boundaries *(*accessors*)*, [3](#page-2-0) boundaries,MoleculeExperiment-method *(*accessors*)*, [3](#page-2-0) boundaries<- *(*accessors*)*, [3](#page-2-0) boundaries<-,MoleculeExperiment-method *(*accessors*)*, [3](#page-2-0) bufferBoundaries, [5](#page-4-0) countMolecules, [6](#page-5-0) dataframeToMEList, [7](#page-6-0) extent *(*summarization*)*, [18](#page-17-0) extent, MoleculeExperiment-method *(*summarization*)*, [18](#page-17-0) features *(*accessors*)*, [3](#page-2-0) features,MoleculeExperiment-method *(*accessors*)*, [3](#page-2-0) geom\_point\_me *(*plotting-functions*)*, [10](#page-9-0) geom\_polygon\_me *(*plotting-functions*)*, [10](#page-9-0) ggplot\_me *(*plotting-functions*)*, [10](#page-9-0) MoleculeExperiment *(*MoleculeExperiment-class*)*, [9](#page-8-0) MoleculeExperiment-class, [9](#page-8-0) molecules *(*accessors*)*, [3](#page-2-0) molecules,MoleculeExperiment-method *(*accessors*)*, [3](#page-2-0) molecules<- *(*accessors*)*, [3](#page-2-0) molecules<-,MoleculeExperiment-method *(*accessors*)*, [3](#page-2-0)

nFeatures *(*summarization*)*, [18](#page-17-0)

nFeatures,MoleculeExperiment-method *(*summarization*)*, [18](#page-17-0) nTranscripts *(*summarization*)*, [18](#page-17-0) nTranscripts,MoleculeExperiment-method *(*summarization*)*, [18](#page-17-0)

plotting-functions, [10](#page-9-0)

readBoundaries, [11](#page-10-0) readCosmx, [12](#page-11-0) readMerscope, [13](#page-12-0) readMolecules, [14](#page-13-0) readSegMask, [15](#page-14-0) readXenium, [17](#page-16-0)

segmentIDs *(*accessors*)*, [3](#page-2-0) segmentIDs, MoleculeExperiment-method *(*accessors*)*, [3](#page-2-0) show, MoleculeExperiment-method *(*summarization*)*, [18](#page-17-0) showBoundaries *(*summarization*)*, [18](#page-17-0) showBoundaries,MoleculeExperiment-method *(*summarization*)*, [18](#page-17-0) showMolecules *(*summarization*)*, [18](#page-17-0) showMolecules,MoleculeExperiment-method *(*summarization*)*, [18](#page-17-0) small\_me, [18](#page-17-0) summarization, [18](#page-17-0)